# **CERTPARK & QUESTION & ANSWER**

## CERTPARK.COM

Accurate Study Guides, High Passing Rate! provides update free of charge in one year!

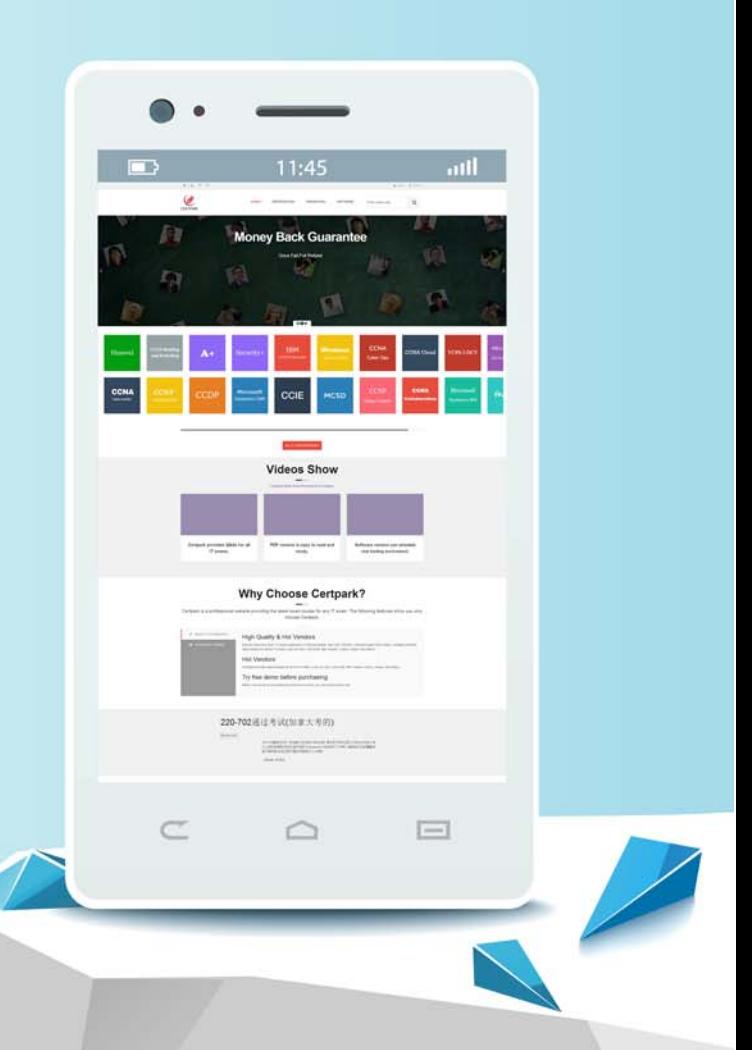

https://www.certpark.com

## **Exam** : **C\_MDG\_1909**

**Title** : : SAP Certified Application Associate - SAP Master Data Governance

### **Version** : DEMO

1.Your customer defined KPIs for the SAP Master Data Governance (MDG) processes.The change requests shall NOT exceed certain duration time limits.

Which actions do you perform? There are 3 correct answers to this question.

- A. Set up an edition to control the maximum runtime of a change request
- B. Define thresholds with the generic time management BAdl
- C. Assign a service level agreement (SLA) to the change request type
- D. Define change request priorties,reasons,and rejection reasons
- E. Configure MDG analytical features to monitor the KPIs

#### **Answer:** C,D,E

2.Your customer wants to filter the SAP Master Data Governance business partner data before itis replicated to a non-SAP target system.

What opt on do you have? Please choose the correct answer.

- A. Switch on the filter opt on of the Service Mapping Tool (SMT)
- B. Apply the Customer-Vendor-Integration (CVI) filter BAdl
- C. Enhance the SAP Business Workflow (BWF) with a filter step
- D. Define the filters in the Data Replication Framework (DRF).

#### **Answer:** D

3.You need to create checks in Business Rule Framework plus to implement validation rules for materials. Which activities do you perform? There are 2 correct answers to this question.

- A. Create the CHECK\_MATERIAL function.
- B. Enable the material entity in the data model for validation.
- C. Insert a validation rule into the workflow.
- D. Define rule sets and insert required rules.

#### **Answer:** C,D

4.In which SAP Master Data Governance customizing activity can you define the SLAs (days and hours by priority)? Please choose the correct answer.

- A. Define Change Request Actions
- B. Configure Properties of Change Request Step
- C. Define Priorities for Change Request
- D. Create Change Request Type

#### **Answer:** D

5.Where do you configure the link between an SAP standard role and an SAP Master Data Governance (MDG) UI? Please choose the correct answer.

- A. SAP MDG data model definition
- B. SAP MDG UI BAdl
- C. Floor plan header data
- D. Application configuration of the role

#### **Answer:** D